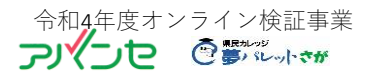

Zoom(オンライン)で 教室を開いてみたい

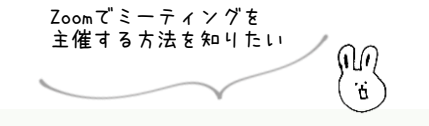

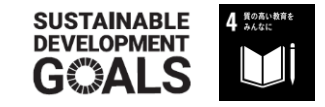

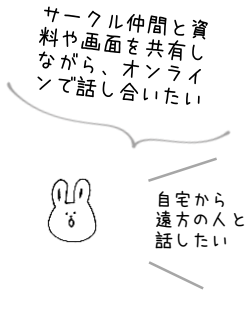

**瓜生 信汰朗 さん** (NPO法人まちラボ 理事・事務局長) **■講 師:** うりゅう しんたろう

福岡市出身。市民活 動・中間支援組織の支 援を行う「長崎市市民 活動センター」のスタッフ として活動。同センター の嘱託職員中に「地域 活動団体向けのスマホ・ パソコン講座」を企画し、 長崎市内各地で講座を 実施中。

**■サポート団体:** 特定非営利活動法人 佐賀県CSO推進機構

**■受講料:** 無料

**■ 申込方法:** 下の2次元コードより お申込みください。

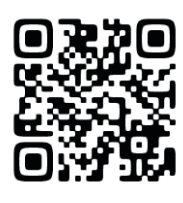

新型コロナウイルス感染拡大防止に関し、受講の際は以下の点について ご協力 をお願いします。

・講座当日の検温 ・マスクの着用 ・受付での手指消毒 ・発熱、咳などの症状 がみられる場合は参加をご遠慮ください。

・講座中は定期的に換気を行います。各自衣服での調節をお願いします。 ※今後の感染拡大の状況等により、内容の変更等を行う場合があります。

英会話とか<br>体操<sup>教室とか</sup>

講師・主催者 のための

**Zoom** 

## ■ 対象:

Zoomを使って講座や 会議を主催してみたい 方など、Zoomのホスト 運営に関心がある方

※Zoom講座に参加したこ とがあるなど、Zoomの基本 的な操作ができる方

■ 定員: 10名程度 (先着順)

■ 会場: アバンセ4階 第4研修室

## **■ 持ち物:**

カメラ・マイク機能搭載 のパソコン

※事前にZoomのインス トールとアカウント登録 (無料)をお願いします。

※パソコン貸出可能 (申込時に要予約)

申込み・問合せ

**佐賀県立生涯学習センター**(アバンセ)事業部

〒840-0815 佐賀市天神3丁目2-11 TEL 0952-26-0011 FAX 0952-25-5591 Email syougai@avance.or.jp

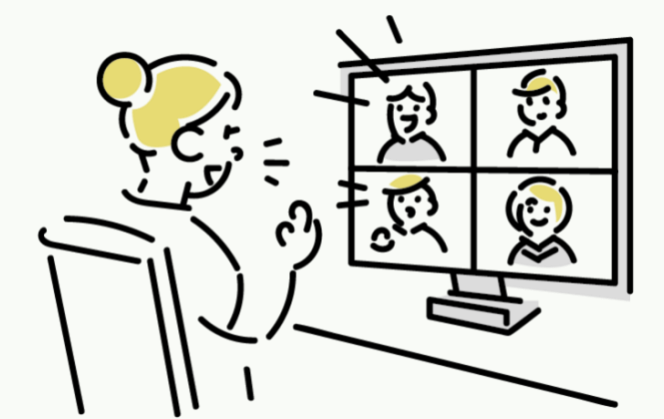

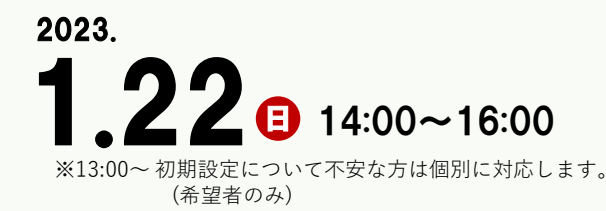

Zoomとは、オンライン上で講座や交流 ができるWeb会議システムです。 この講座では、ミーティング(講座) の開設からオンライン会議の進行まで を実際に操作しながら学びます。

内 容 スケジュール設定、参加者への案内、 画面共有、チャットの操作方法など

◆この事業は、佐賀県からの委託を受け、公益財団法人佐賀県女性と生涯学習財団が実施します。<br>◆お申込みの際収集した個人情報は、講座運営のためのみ使用し、それ以外の目的に使用することはありません。<br>◆本講座の様子を撮影した写真等は、アバンセのホームページ等に掲載させていただく場合がありますので、予めご了承ください。